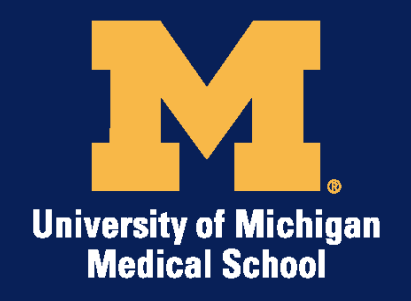

# Office of Enabling Technologies

Medical School Information Systems

#### **Implementing In-App Purchasing in SecondLook-EHistology**

#### Laurence Kirchmeier

Technologist & Mobile Apps Development Lead

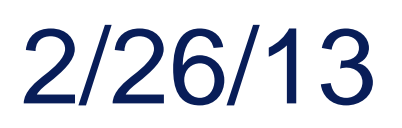

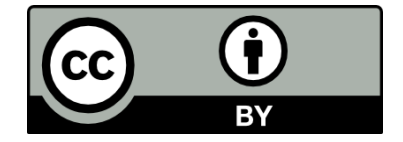

© 2011 The Regents of the University of Michigan

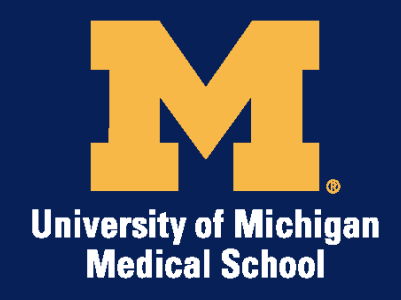

## **What will be covered**

- Overview of inApp Purchase
- Building blocks needed
- Content location considerations
- Developing & testing in-app purchasing in an app
- Gotchas & lessons learned

NB. this presentation is only outlining the process to use Apple's inApp Purchase program

THE MICHIGAN DIFFERENCE®

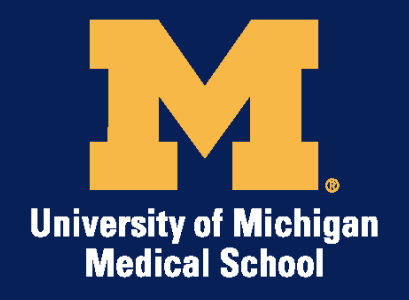

# **What is In-App Purchasing**

- Mechanism to embed a store within your mobile application
- Can expand and update an app with new content
- Revenue opportunity
	- –Upgrade a free app with premium content

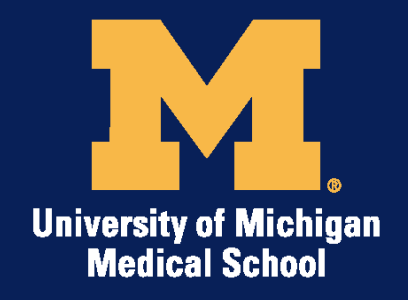

# **Types of in-App Purchase**

- book reader app users can purchase and download new books
- magazine app ongoing subscriptions to new content
- game app purchase new levels

*SecondLook-eHistology is free with one slide set included - additional 26 slide decks are \$0.99 or \$24.99 for the complete series of slide sets*

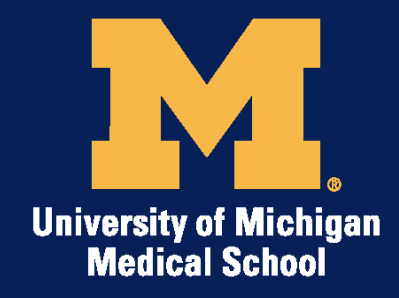

#### **IMPORTANT**

#### Apple's in-App Storekit library only collects payments

Does not provide any User Interface elements or provide mechanisms for downloading content

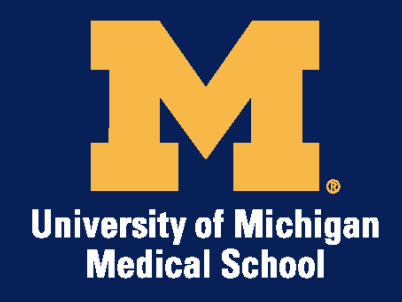

## **Overview of Process**

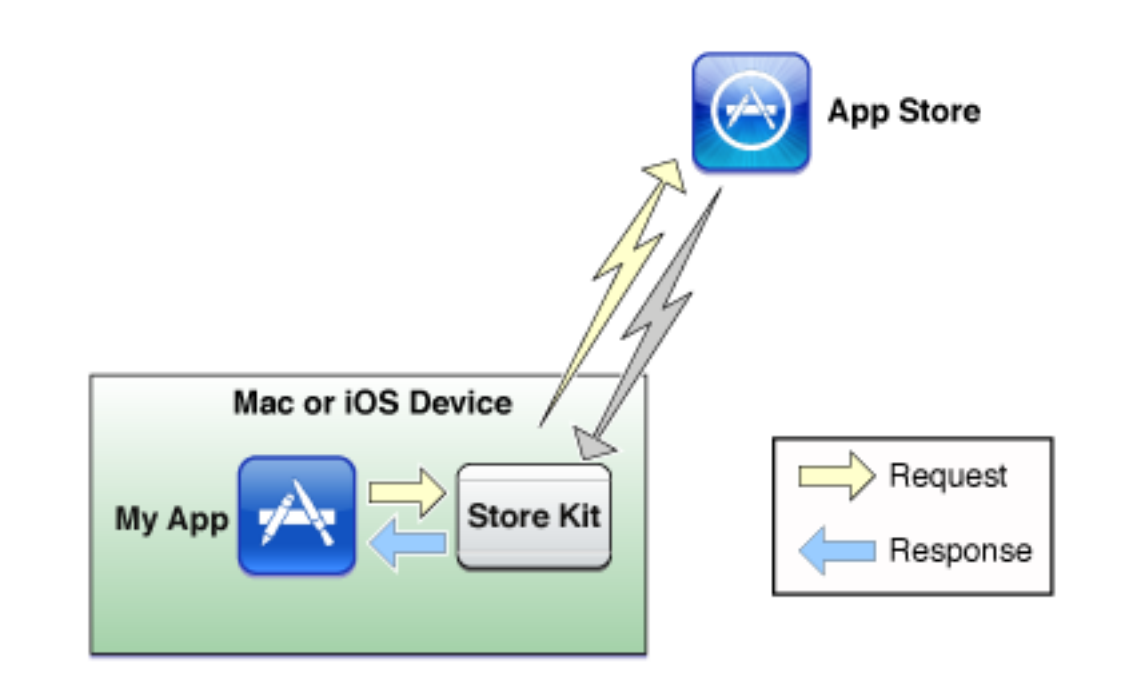

- You must decide on the UI for the purchase
- You must track purchases
- You must provide the mechanism to deliver the purchased content to the app

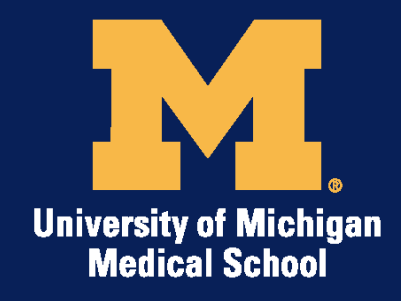

#### **Transaction Flow**

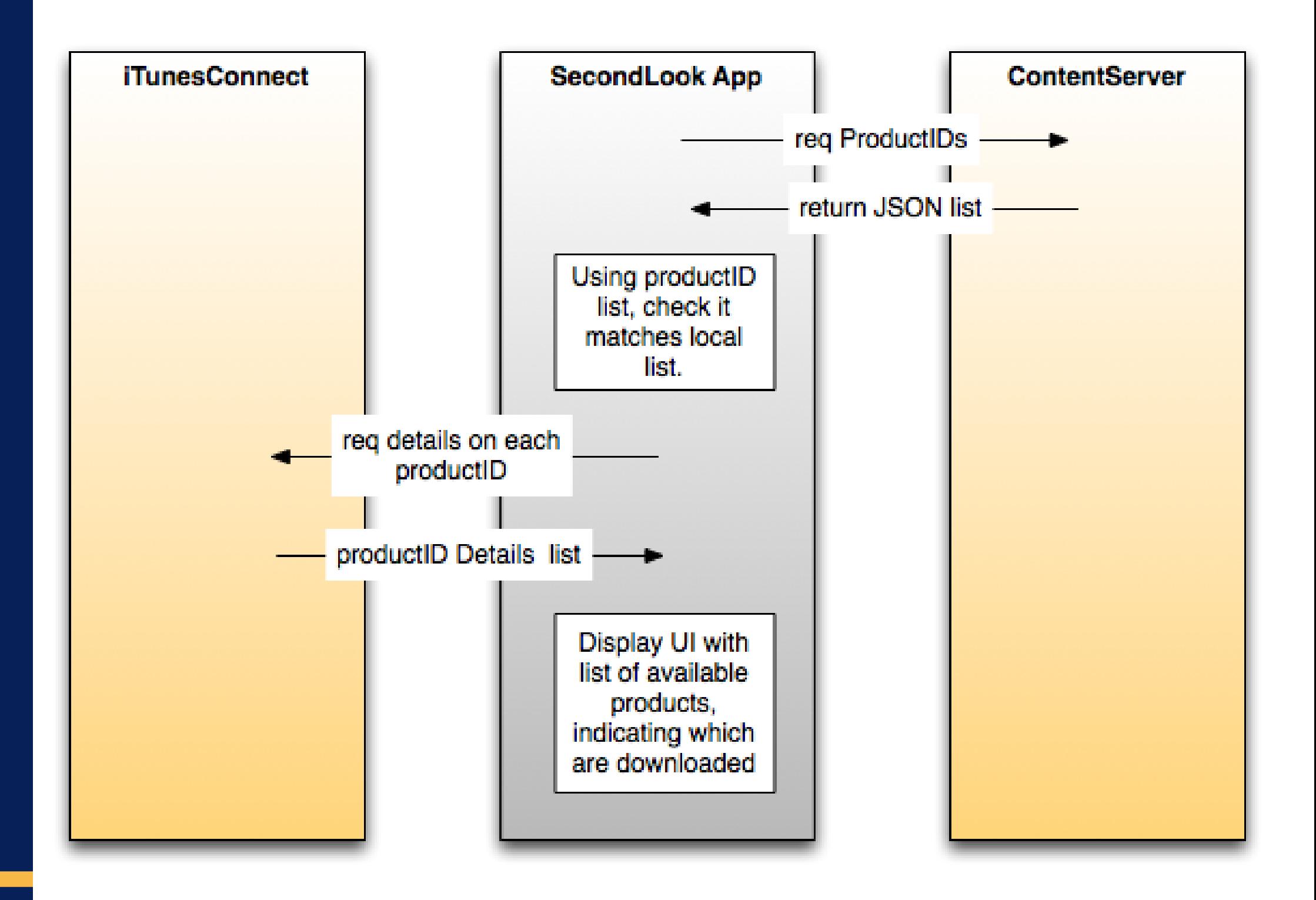

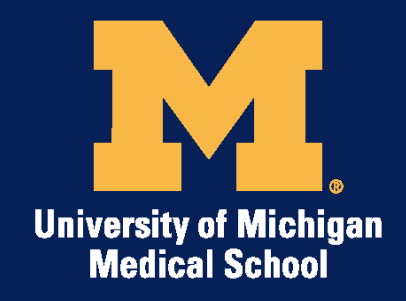

#### **Transaction Flow 2**

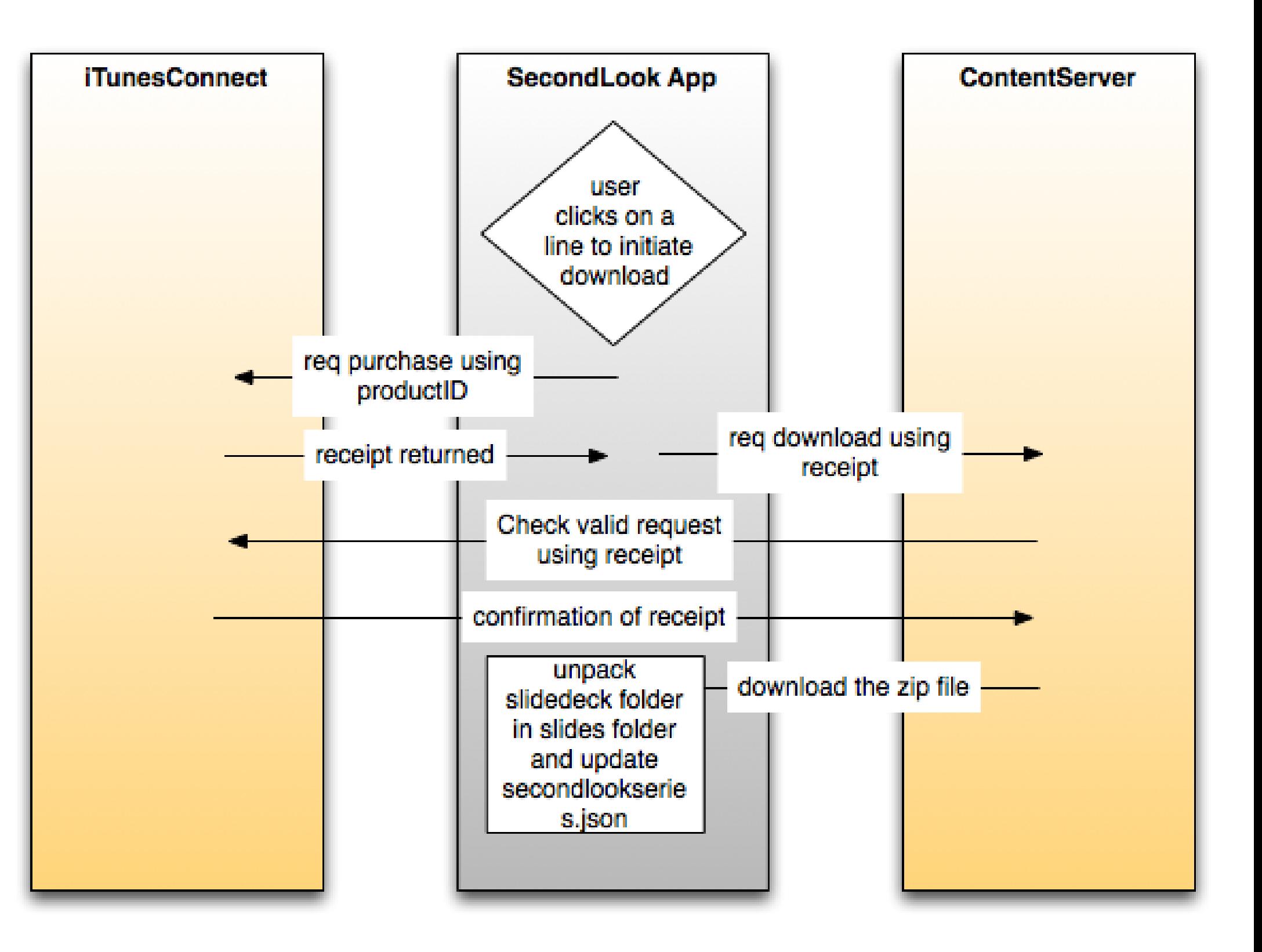

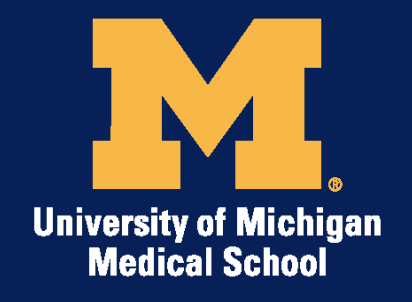

THE MICHIGAN DIFFERENCE®

## **Developing the User Interface**

The SecondL<sup>6</sup>∂k<sup>™</sup> Series Cell Biology for the Histologist **Respiratory Tract** Epithelia **GI Tract: Oral Cavity Connective Tissue Salivary Glands** 

> User taps on a grayed out slide deck name

**Histology of Glands Blood & Bone Marrow** Cartilage Bone Structure & Bone Formation **Cardiovascular System Integumentary System** 

Muscle

Ear

Eye

**Peripheral Nervous System** 

**Central Nervous System** 

arynx to Stomach all & Large Intestine bladder **GI Tract: Follow the Bolus Urinary Tract Male Reproductive System Female Reproductive Mammary Gland Endocrine System Lymphatic System** 

**Version 0.96.24** 

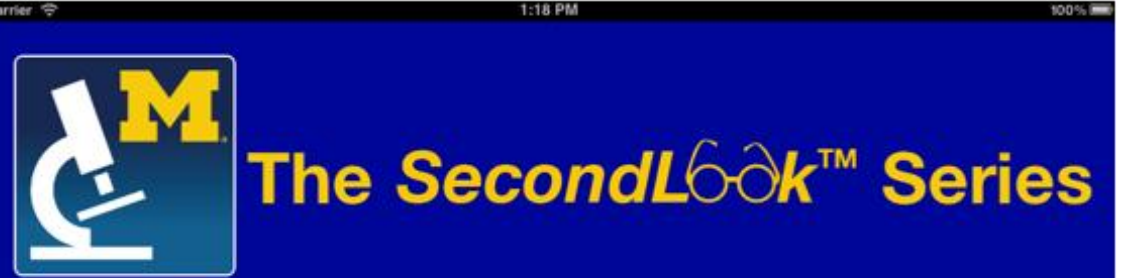

Cell Biology for the Histologist **Epithelia Connective Tissue** Muscle **Peripheral Nervous System Central Nervous System** Ear Eye **Histology of Glands Blood & Bone Marrow** Cartilage **Bone Structure & Bone Formation Cardiovascular System Integumentary System** 

 $\sqrt{1}$ 

**Respiratory Tract GI Tract: Oral Cavity Salivary Glands GI Tract: Pharynx to Stomach GI Tract: Small & Large Intestine** Liver & Gallbladder Pancreas **GI Tract: Follow the Bolus Bone Structure...** 

Just this Slide Deck \$1.99

All Slide Decks \$39.99

**Version 0.96.24** 

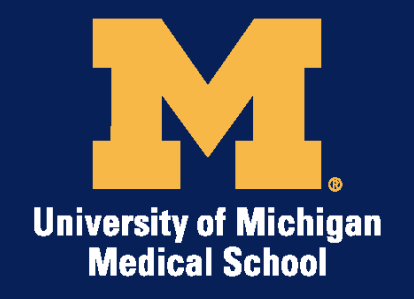

#### **UI #2**

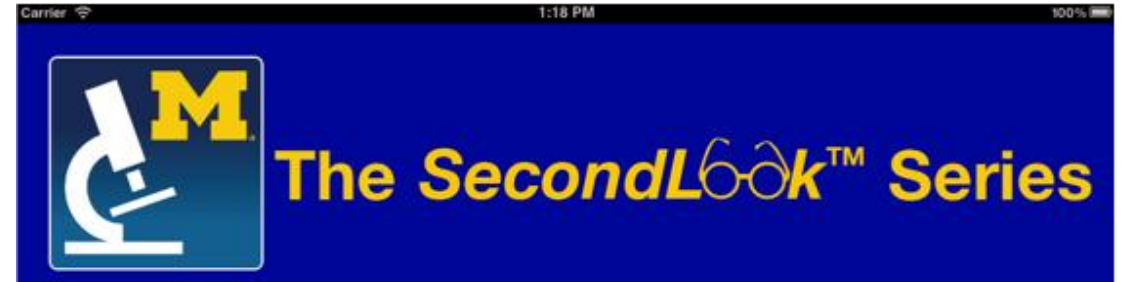

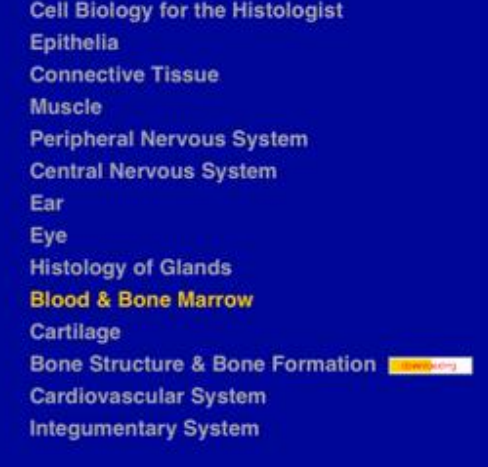

**Version 0.96.24** 

**Respiratory Tract GI Tract: Oral Cavity Salivary Glands GI Tract: Pharynx to Stomach GI Tract: Small & Large Intestine** Liver & Gallbladder Pancreas **GI Tract: Follow the Bolus Urinary Tract Male Reproductive System Female Reproductive Mammary Gland Endocrine System Lymphatic System** 

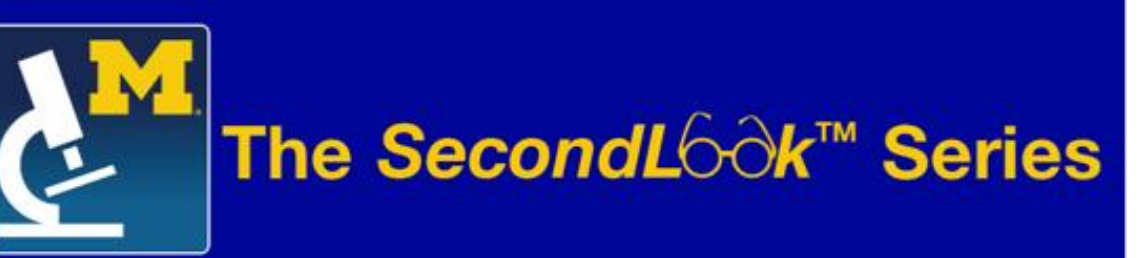

1:18 PM

Cell Biology for the Histologist Epithelia **Connective Tissue** Muscle **Peripheral Nervous System Central Nervous System** Ear Eye **Histology of Glands Blood & Bone Marrow** Cartilage **Bone Structure & Bone Formation Cardiovascular System Integumentary System** 

 $\omega$ 

**Respiratory Tract GI Tract: Oral Cavity Salivary Glands GI Tract: Pharynx to Stomach GI Tract: Small & Large Intestine** Liver & Gallbladder Pancreas **GI Tract: Follow the Bolus Urinary Tract Male Reproductive System Female Reproductive Mammary Gland Endocrine System Lymphatic System** 

THE MICHIGAN DIFFERENCE®

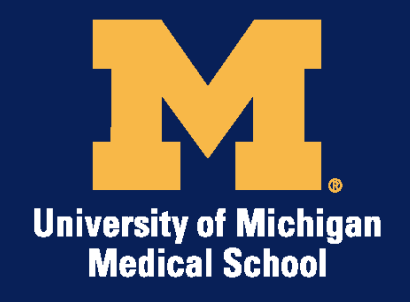

#### $UI-3$

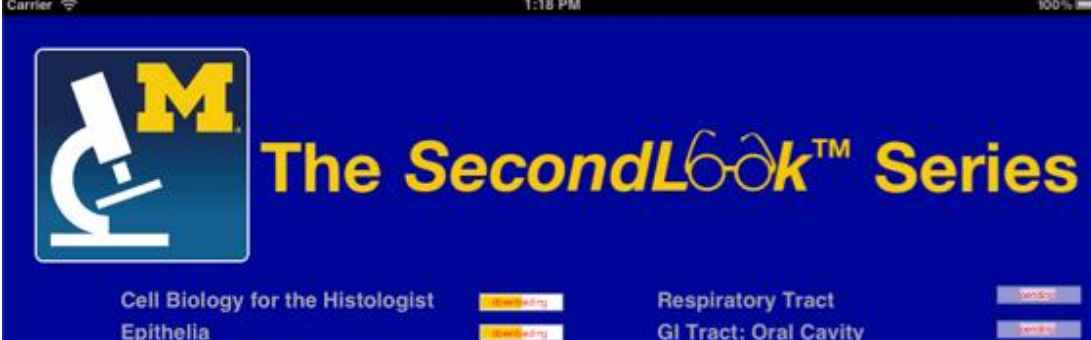

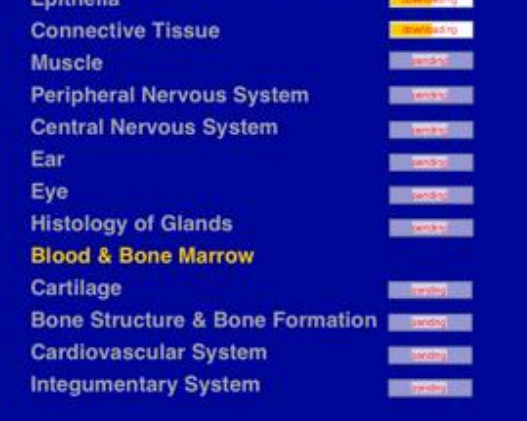

**Version 0.96.24** 

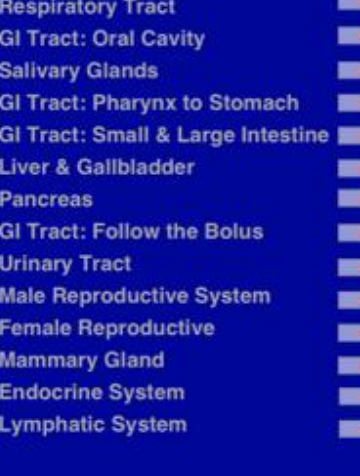

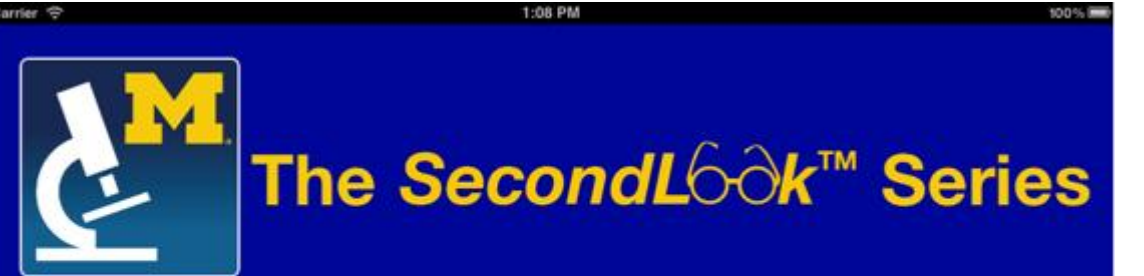

Cell Biology for the Histologist Epithelia **Connective Tissue Muscle Peripheral Nervous System Central Nervous System** Ear Eye **Histology of Glands Blood & Bone Marrow** Cartilage **Bone Structure & Bone Formation Cardiovascular System Integumentary System** 

 $\sqrt{a}$ 

**Respiratory Tract GI Tract: Oral Cavity Salivary Glands GI Tract: Pharynx to Stomach GI Tract: Small & Large Intestine Liver & Gallbladder Pancreas GI Tract: Follow the Bolus Urinary Tract Male Reproductive System Female Reproductive Mammary Gland Endocrine System Lymphatic System** 

THE MICHIGAN DIFFERENCE®

 $\overline{1}$ 

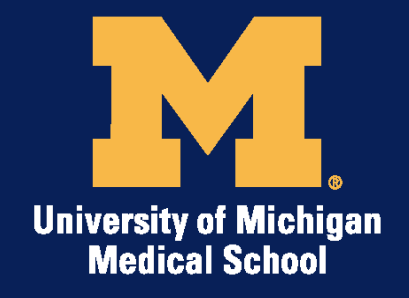

#### **Final User Interface**

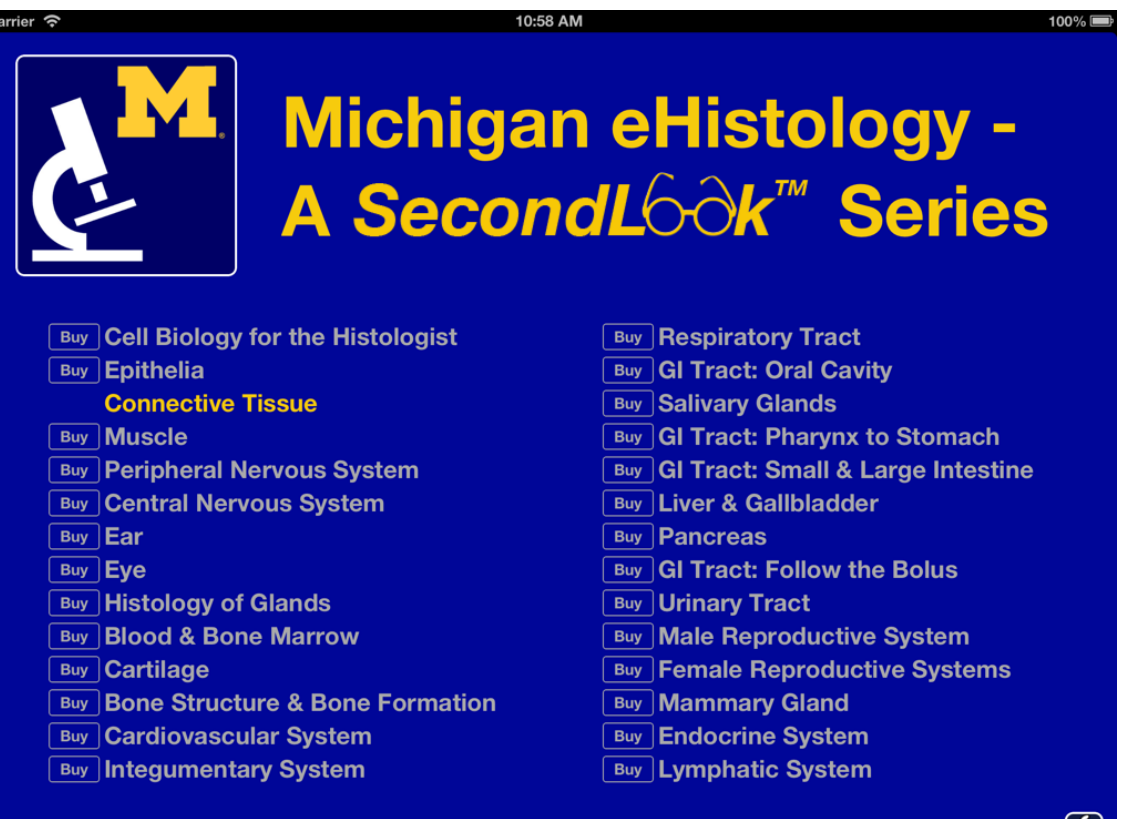

Version 1.1.020413

Buy All Slide Sets

 $\omega$ 

 $\sqrt{B}$ 

 $\sqrt{B}$  $\sqrt{B}$ 

 $\overline{\mathsf{B}}$  $\sqrt{B}$ 

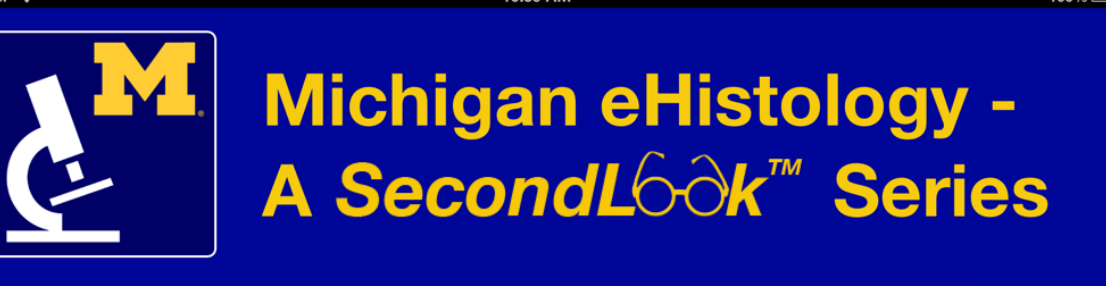

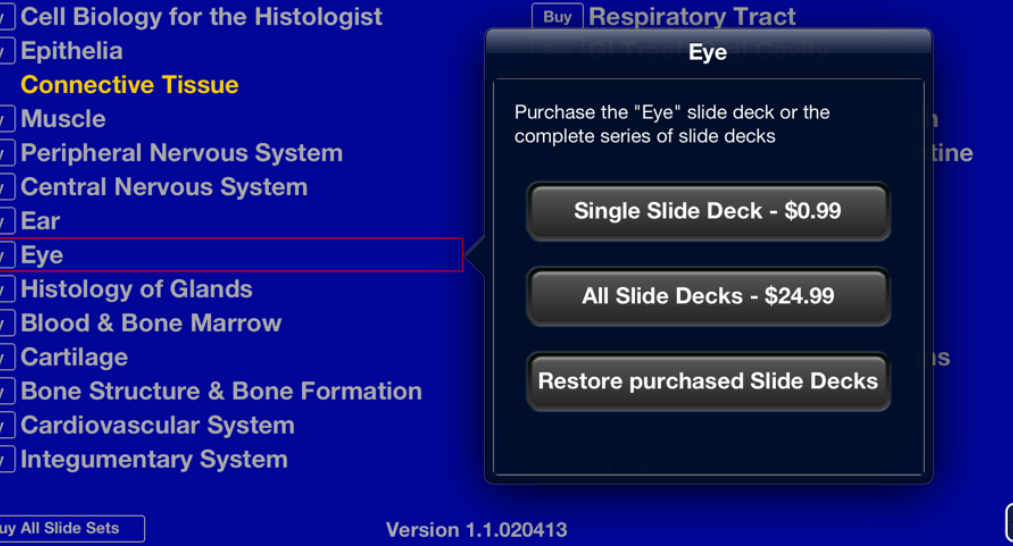

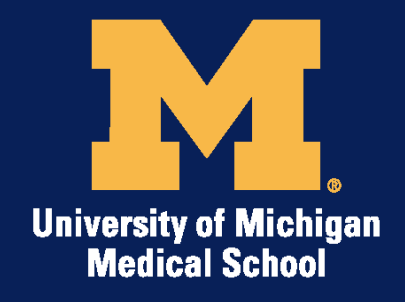

#### 2 sets downloaded

9:59 PM

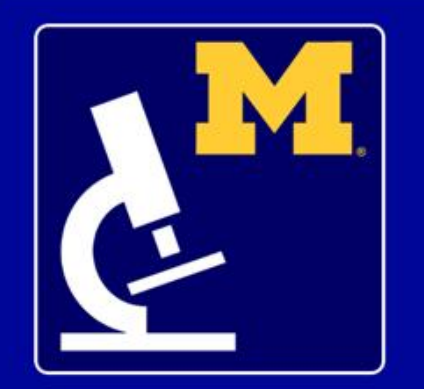

Carrier **@** 

#### **Michigan eHistology -**A SecondLó∂k<sup>™</sup> Series

- **Buy Cell Biology for the Histologist Buy Epithelia Connective Tissue Buy Muscle Buy Peripheral Nervous System Buy Central Nervous System** Ear **Buy Pancreas Buy Eye Buy Histology of Glands Buy Blood & Bone Marrow Cartilage Buy Bone Structure & Bone Formation Buy Cardiovascular System Buy Integumentary System** 
	- **Buy Respiratory Tract**
	- **Buy GI Tract: Oral Cavity**
	- **Buy Salivary Glands**
	- **Buy GI Tract: Pharynx to Stomach**
	- **Buy GI Tract: Small & Large Intestine**
	- **Buy Liver & Gallbladder**
	- **Buy GI Tract: Follow the Bolus**
	- **Buy Urinary Tract**
	- **Buy Male Reproductive System**
	- **Buy Female Reproductive**
	- **Buy Mammary Gland**
	- **Buy Endocrine System**
	- **Buy Lymphatic System**

Version 1.0

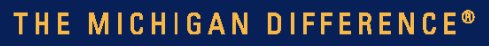

 $100%$ 

 $\left(\boldsymbol{\tilde{i}}\right)$ 

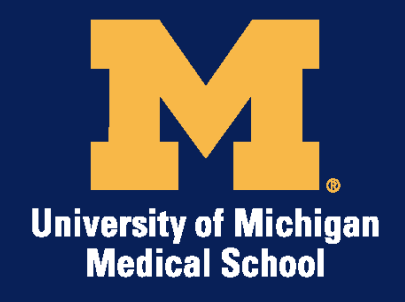

MICHIGAN DIFFERENCE®

# **Defining your Products**

- Identify a products with a unique string called a *product identifier*
- Products can be
	- –Consumable
	- –non-Consumable
	- –Auto-Renew Subscriptions
	- –Free Subscriptions
	- –Non-renewing Subscriptions
- Use iTunes Connect to add products

14

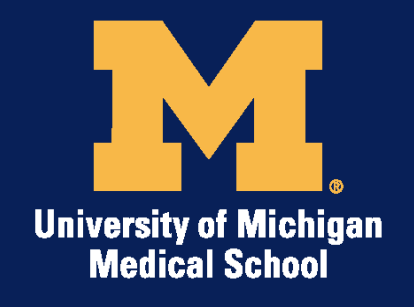

# **Defining your Products**

laurie@umich.edu ▼

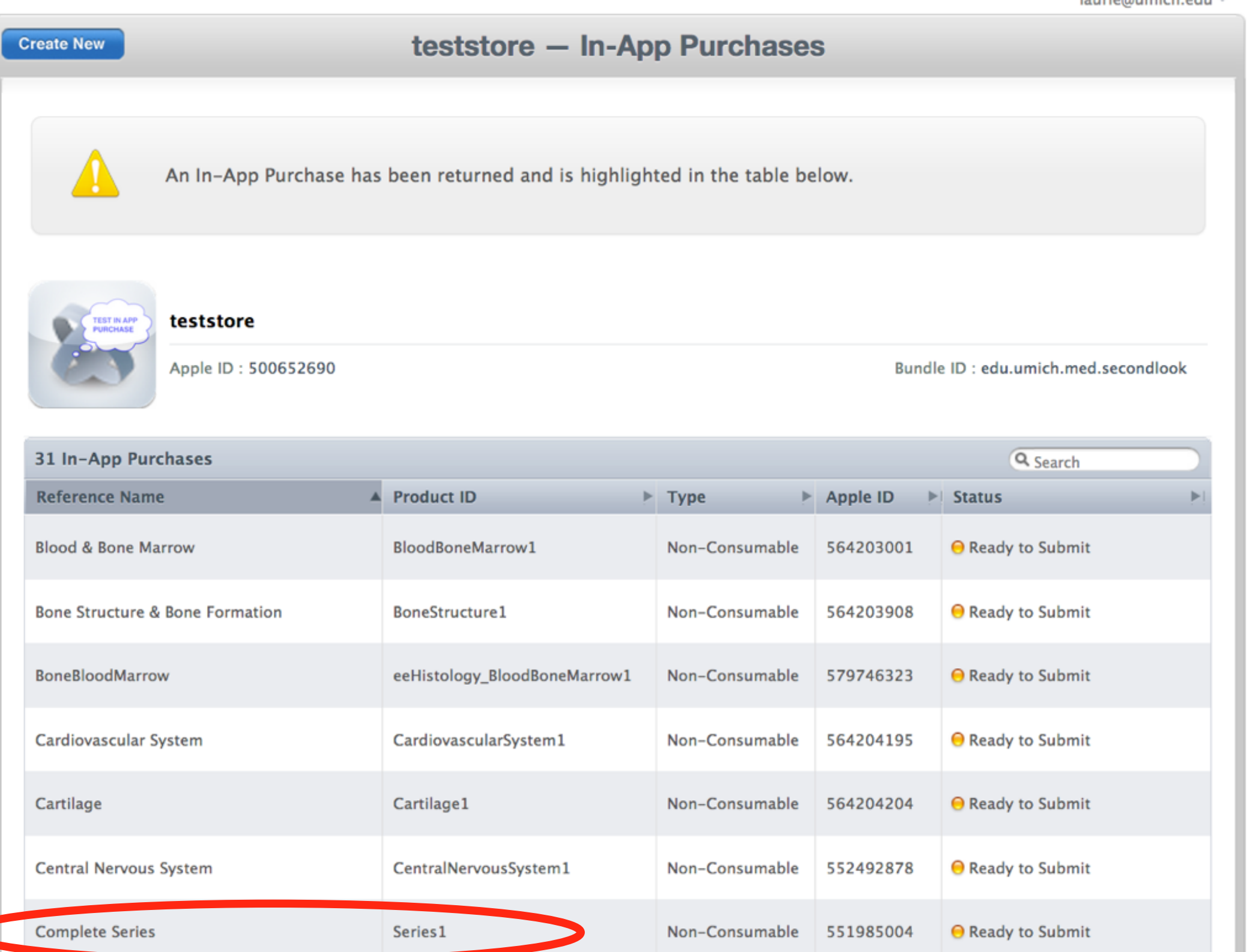

THE MICHIGAN DIFFERENCE®

ш

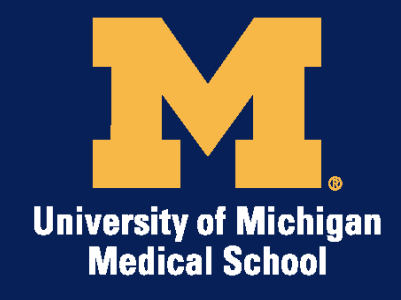

#### **Create test users**

#### *si Tunes Connect*

laurie@umich.edu <sup>₩</sup>

**Add New User** 

**Manage Test Users** 

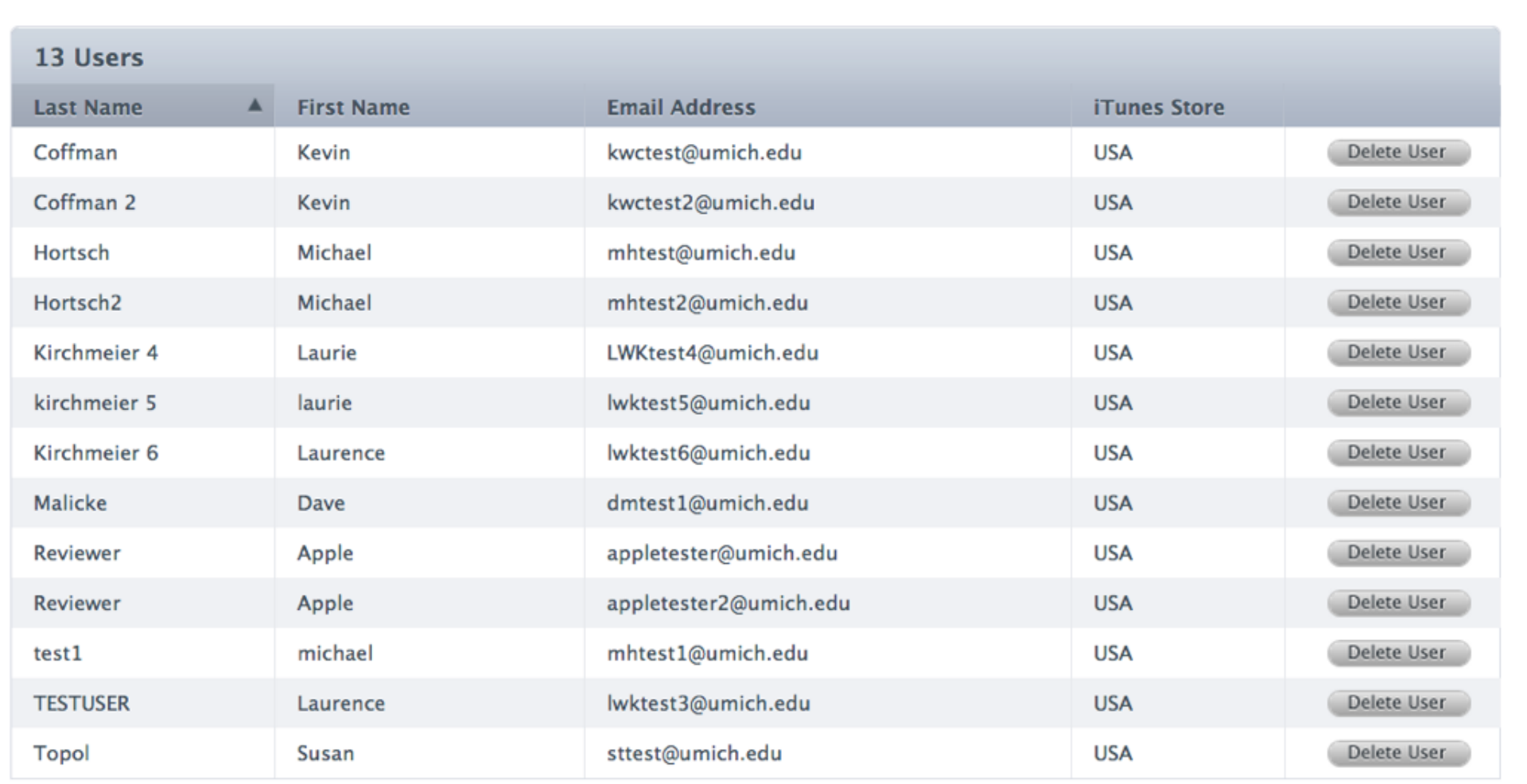

THE MICHIGAN DIFFERENCE®

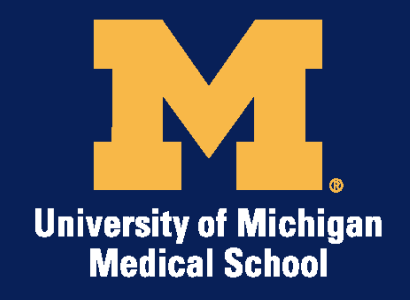

#### **Released SL-eHistology**

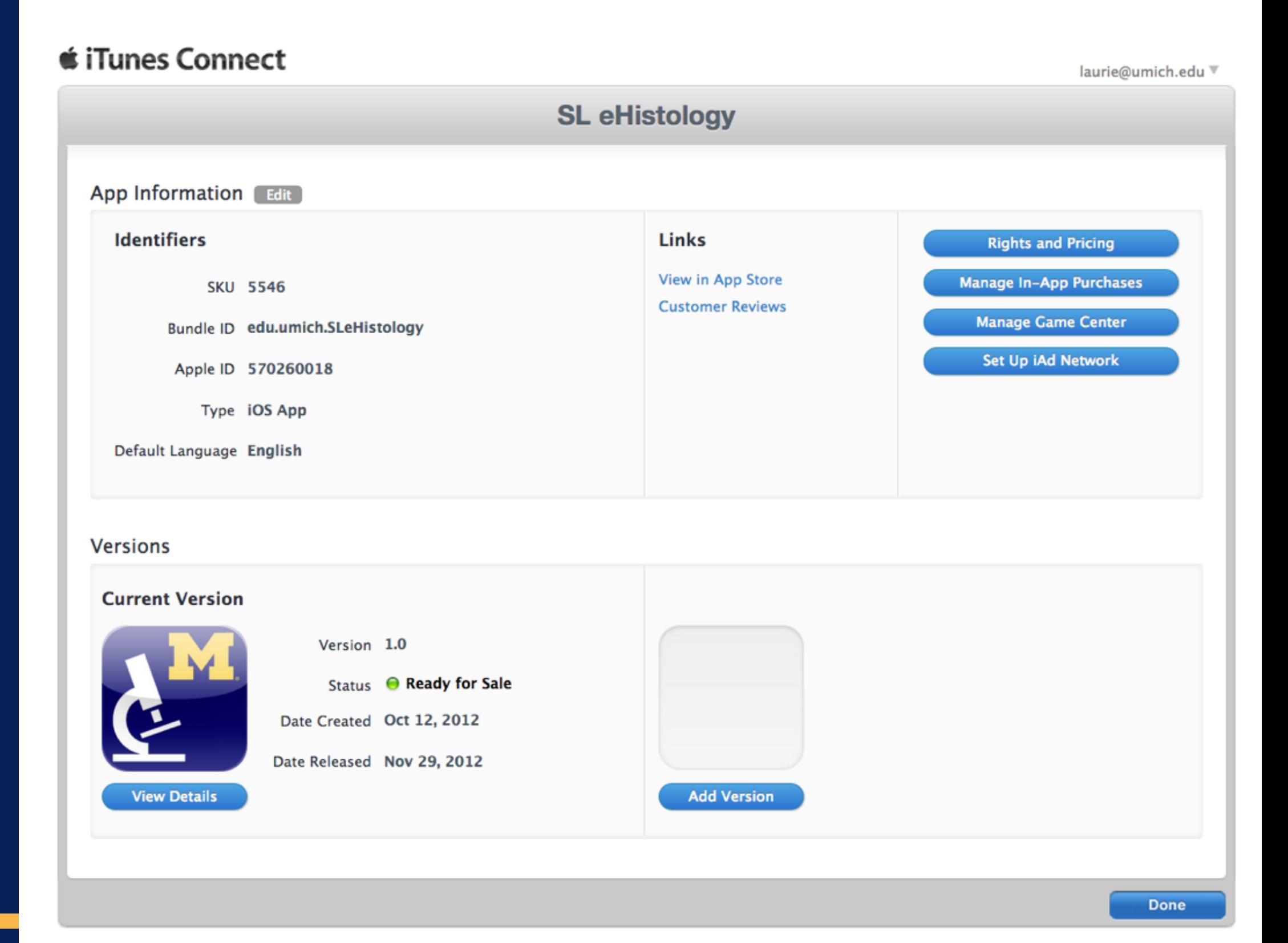

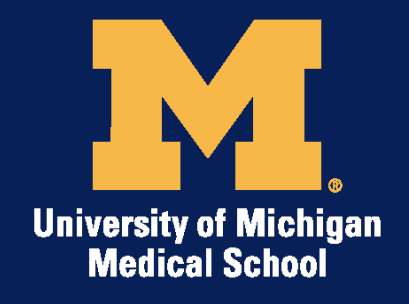

**Construction** 

#### **SL-eHistology inApp Purchases**

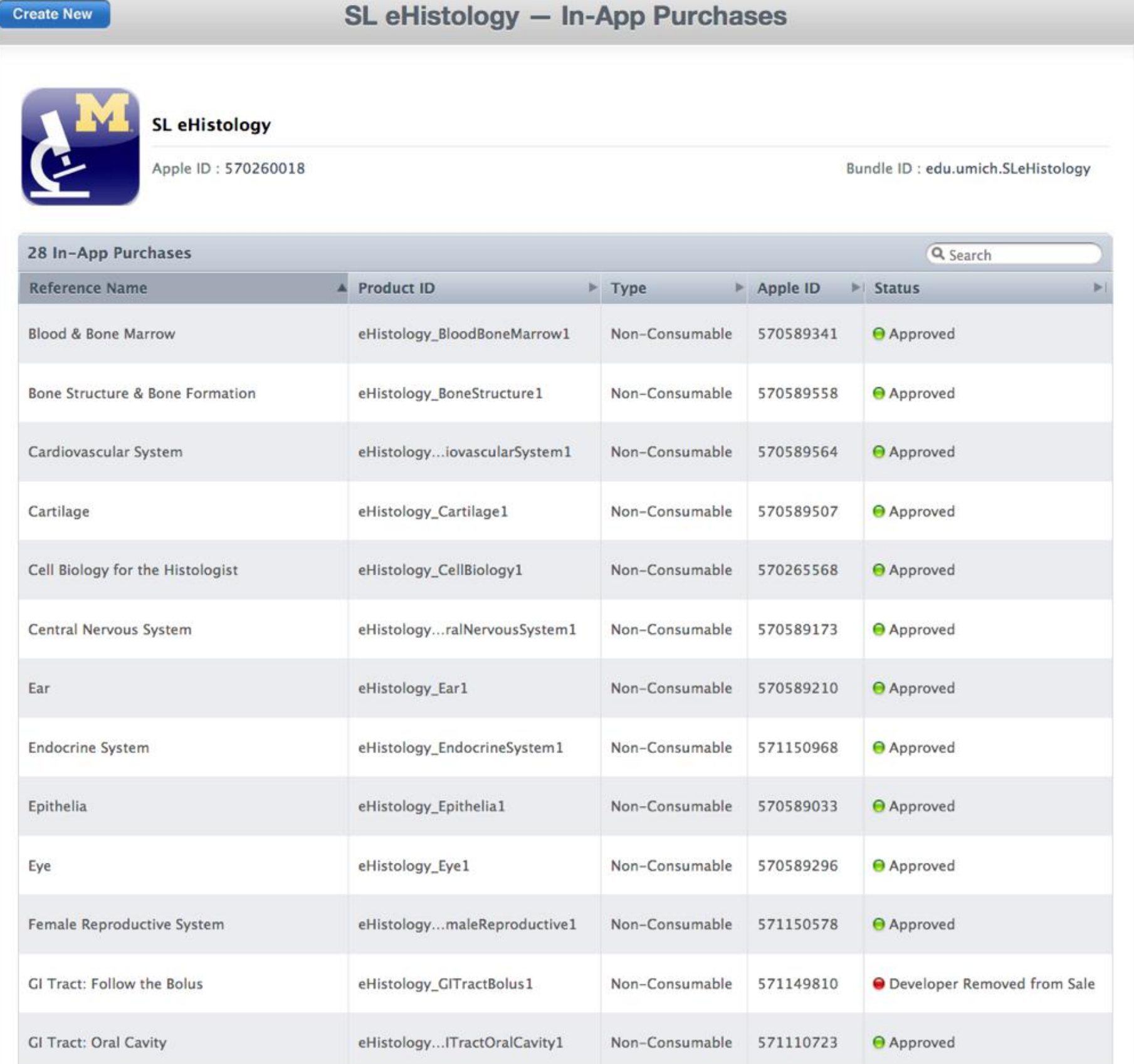

THE MICHIGAN DIFFERENCE®

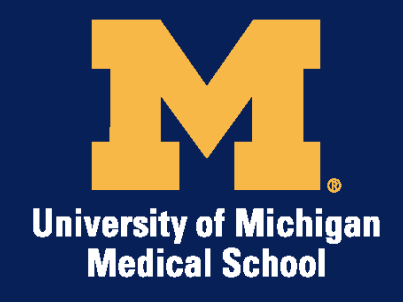

# **Lessons Learned**

- Cannot use team provisioning profile for app submission - MUST have unique provisioning profile for the app.
- User Interface design and implimentation is challenging - the goal is for the UI to be instantly understandable and useable AND the underlying functionality must be resilient
- Plan for ANY & ALL types of interruptions
- Product identifiers cannot be reused!

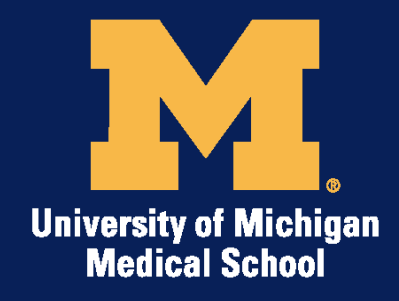

# **Content Delivery**

- Used zipped folders of for new content
- Deployed production content delivery server
- NB mark downloaded folder as "NotFor Backup" Apple will reject this if you dont!
- Product identifiers cannot be reused!

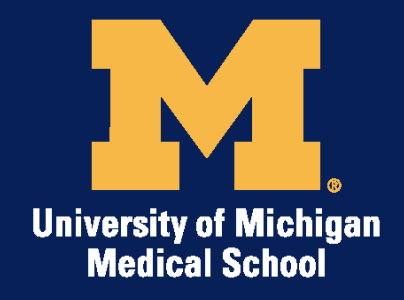

### **references**

- Apple Storekit Developer Guide
- Titanium Storekit Module
- Web sites:
	- [http://nixsolutions.com/blog/development/iphone/](http://nixsolutions.com/blog/development/iphone/in-app-purchase-tutorial/) [in-app-purchase-tutorial/](http://nixsolutions.com/blog/development/iphone/in-app-purchase-tutorial/)
	- [http://www.raywenderlich.com/2797/introduction](http://www.raywenderlich.com/2797/introduction-to-in-app-purchases)[to-in-app-purchases](http://www.raywenderlich.com/2797/introduction-to-in-app-purchases)
	- [https://developer.apple.com/library/ios/#technote](https://developer.apple.com/library/ios/#technotes/tn2259/_index.html) [s/tn2259/\\_index.html](https://developer.apple.com/library/ios/#technotes/tn2259/_index.html)
	- [http://stackoverflow.com/questions/5927258/in](http://stackoverflow.com/questions/5927258/in-app-purchase-receipt-verification-within-app)[app-purchase-receipt-verification-within-app](http://stackoverflow.com/questions/5927258/in-app-purchase-receipt-verification-within-app)
	- [http://gamesfromwithin.com/in-app-purchases](http://gamesfromwithin.com/in-app-purchases-part-4)[part-4](http://gamesfromwithin.com/in-app-purchases-part-4)